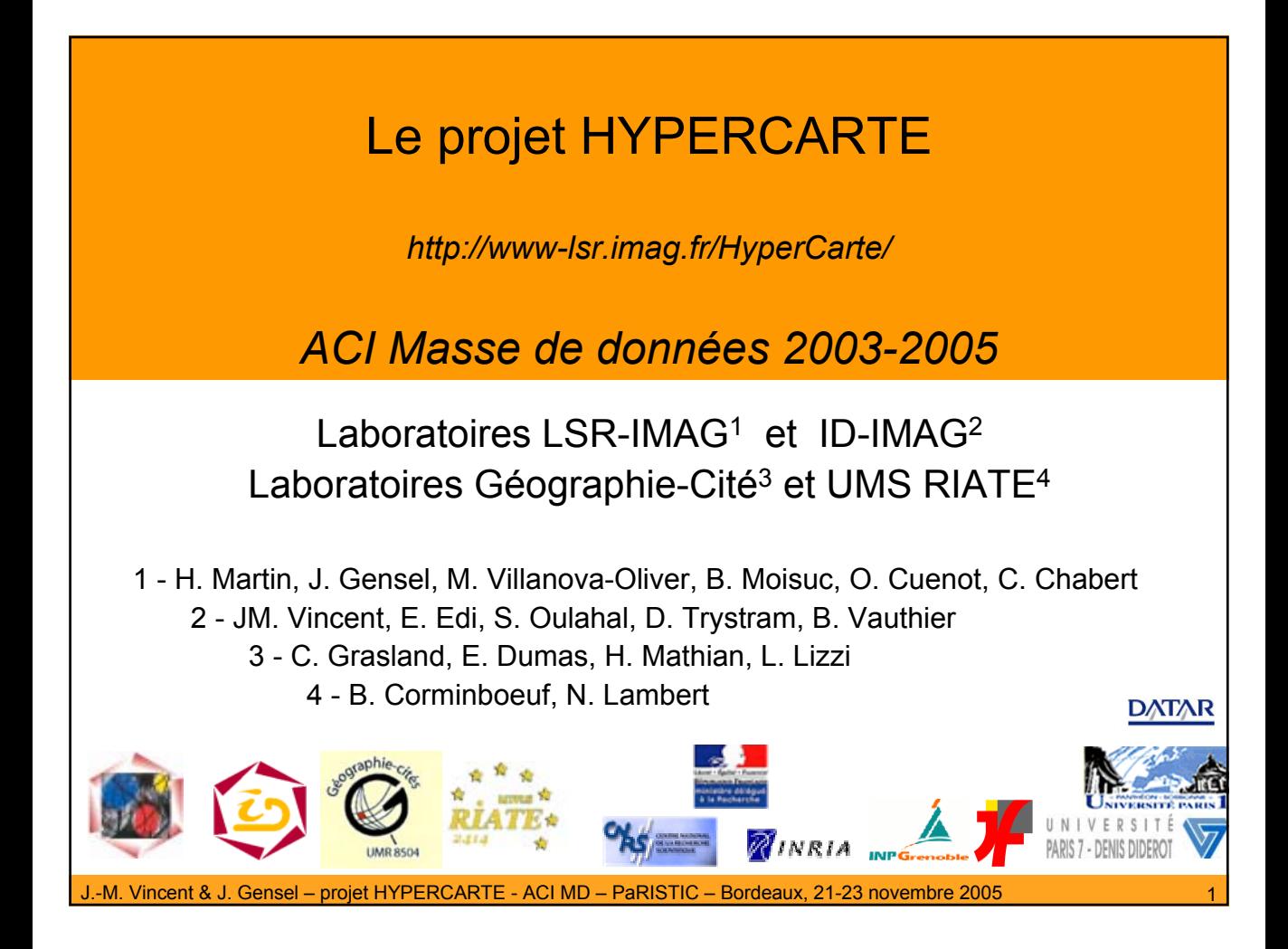

# Plan de la présentation

- 1. Problématique en géographie : aménagement du territoire
- 2. Projet hypercarte
- 3. Quelques résultats scientifiques
	- Flots de requêtes, parallélisme et cache de calcul
	- Analyse spatiale, changement d'échelle et représentation continue
	- Systèmes d'Information Géographique
- 4. Logiciels et mise en œuvre
- 5. Collaborations scientifiques
- 6. Perspectives au sein de l'ACI
- 7. Perspectives à long terme du projet HyperCarte

# Problématique: aménagement du territoire

### **Appartenance à une hierarchie administrative**

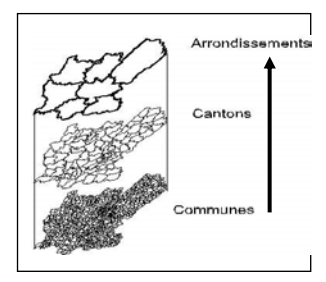

#### **Interaction spatiale**

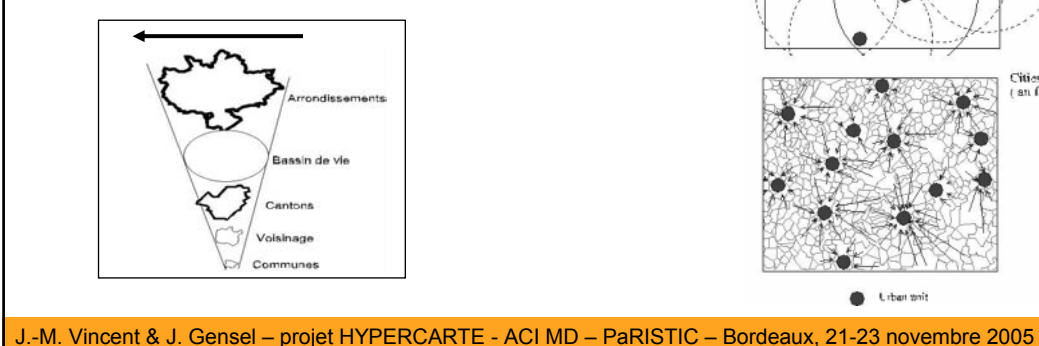

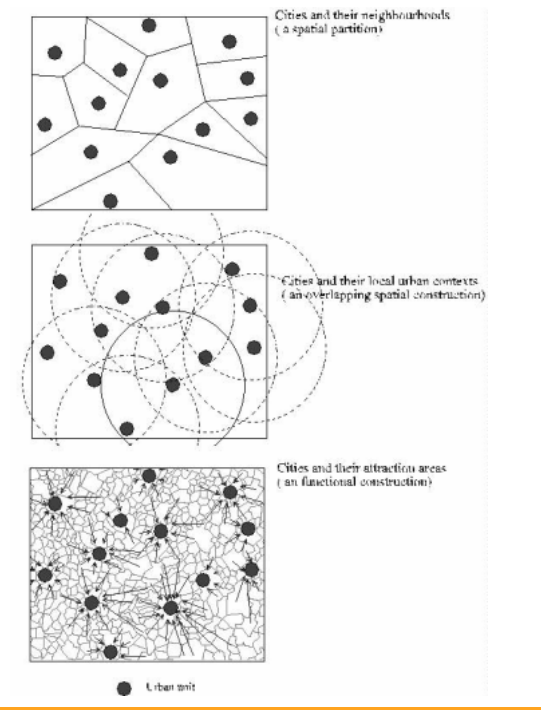

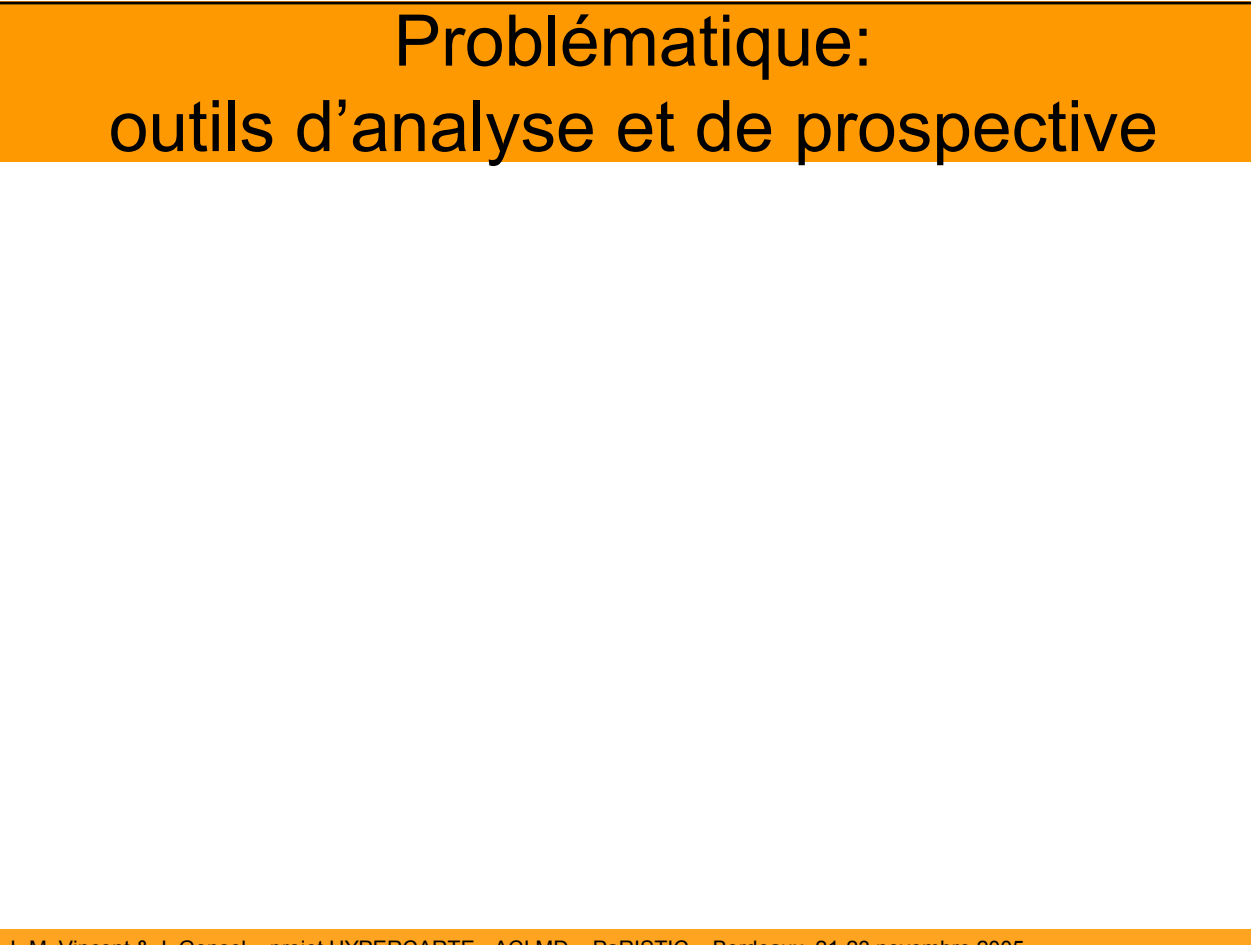

# Groupe hypercarte

LSR-IMAG

- modélisation des données
- conception et développement
- d'outils dédiés(adaptation)

Géographie-cité

- modèle d'analyse spatiale
- concepts d'intégration spatiale
- et de cohésion territoriale

**Concepts et outils d'analyse Interactifs Accessibles Grande masse de données Données multi-échelle**

ID-IMAG

- modèles de calcul
- implantation de programmes

parallèles

UMS Riate

- collecte et intégration de données
- application dans le contexte européen

Projets et collaborations institutionnelles : Espon, AEE, MRCT

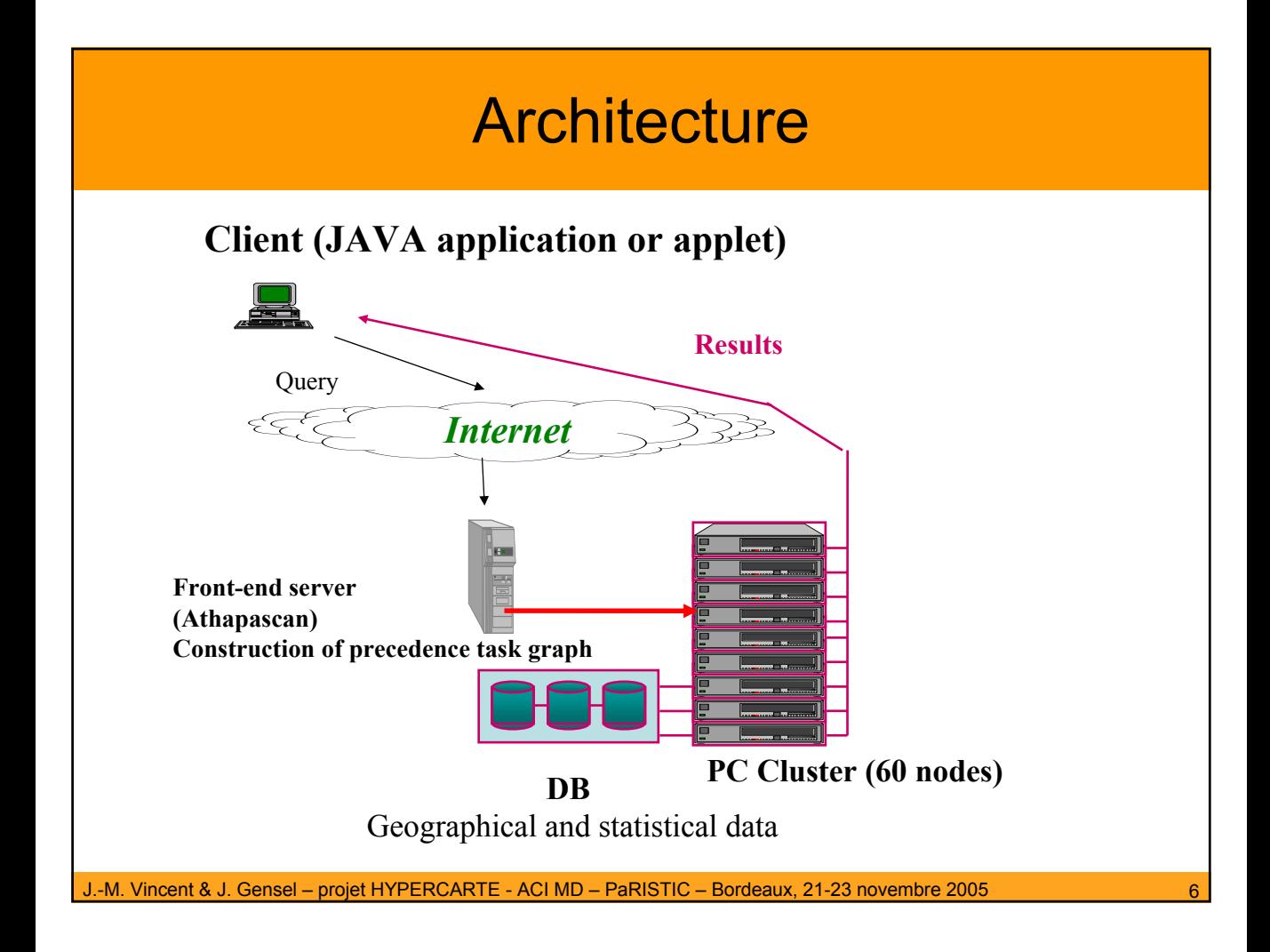

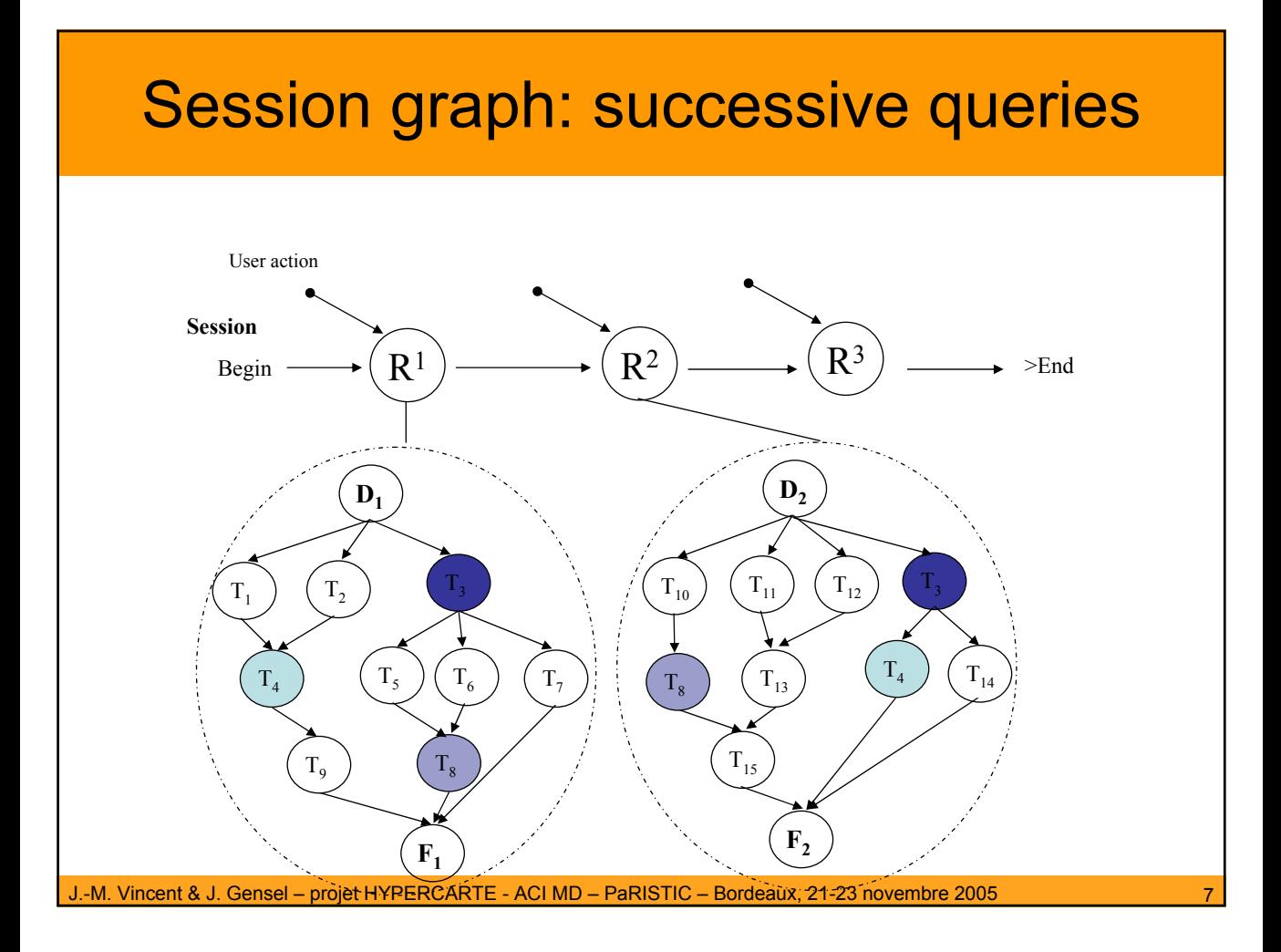

## **Heuristique**

Optimisation du temps de réponse utilisateur

$$
\mathcal{T}(\alpha) = \sum_{u \in \mathcal{U}} \left( \sum_{i} \mathbb{1}_{CC^{i}(\alpha)}(u) - \mathbb{1}_{non-first}(u) \right) (1 - \alpha(u)) t(u)
$$

**Contraintes** 

$$
(\mathsf{C}) = \begin{cases} \sum_{u \in \mathcal{U}} \alpha(u)s(u) \le K & \text{(capacity)}\\ \alpha(u_j) \in \{0, 1\} & \text{(integrity)} \end{cases}
$$

**Le problème d'optimisation du temps de réponse utilisateur sous les contraintes (C) est NP-difficile**

**Algorithme heuristique :**

- **1. Calcul du chemin critique associé à chaque requête**
- **2. Calcul de l'utilité de chaque tâche**
- **3. Sélection de la tâche d'utilité maximale et mise en cache**
- **4. Mise à jour du cache**

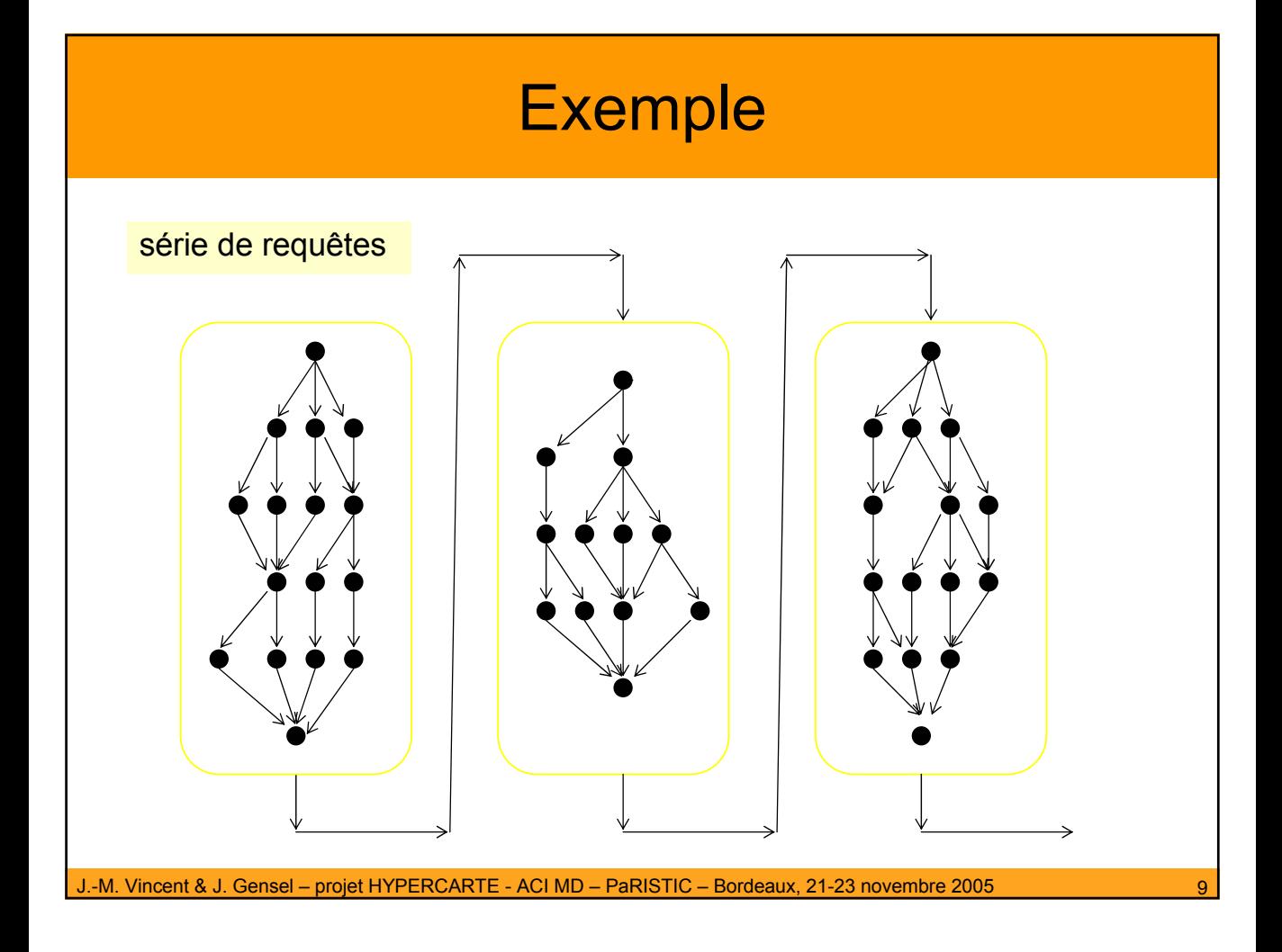

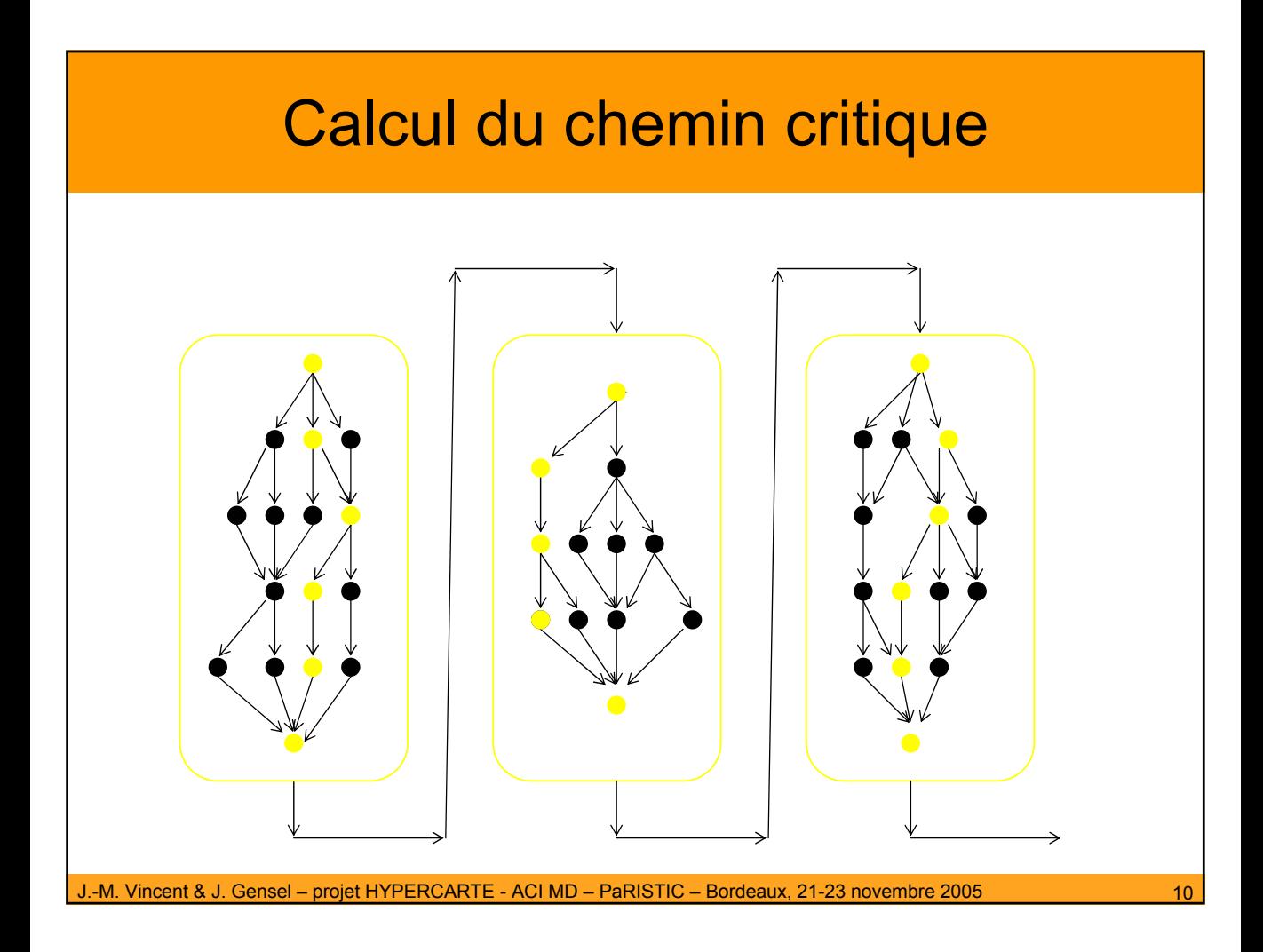

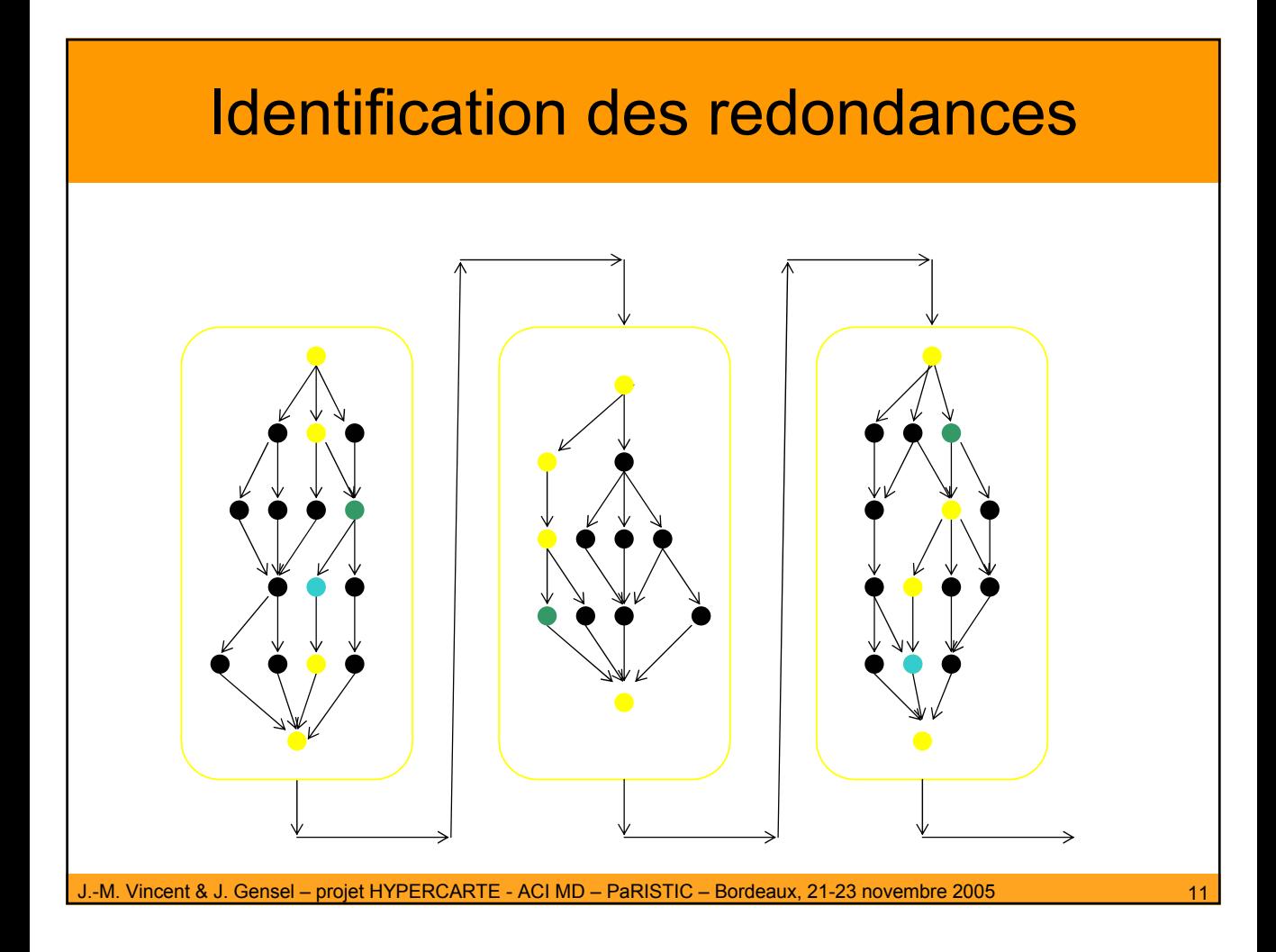

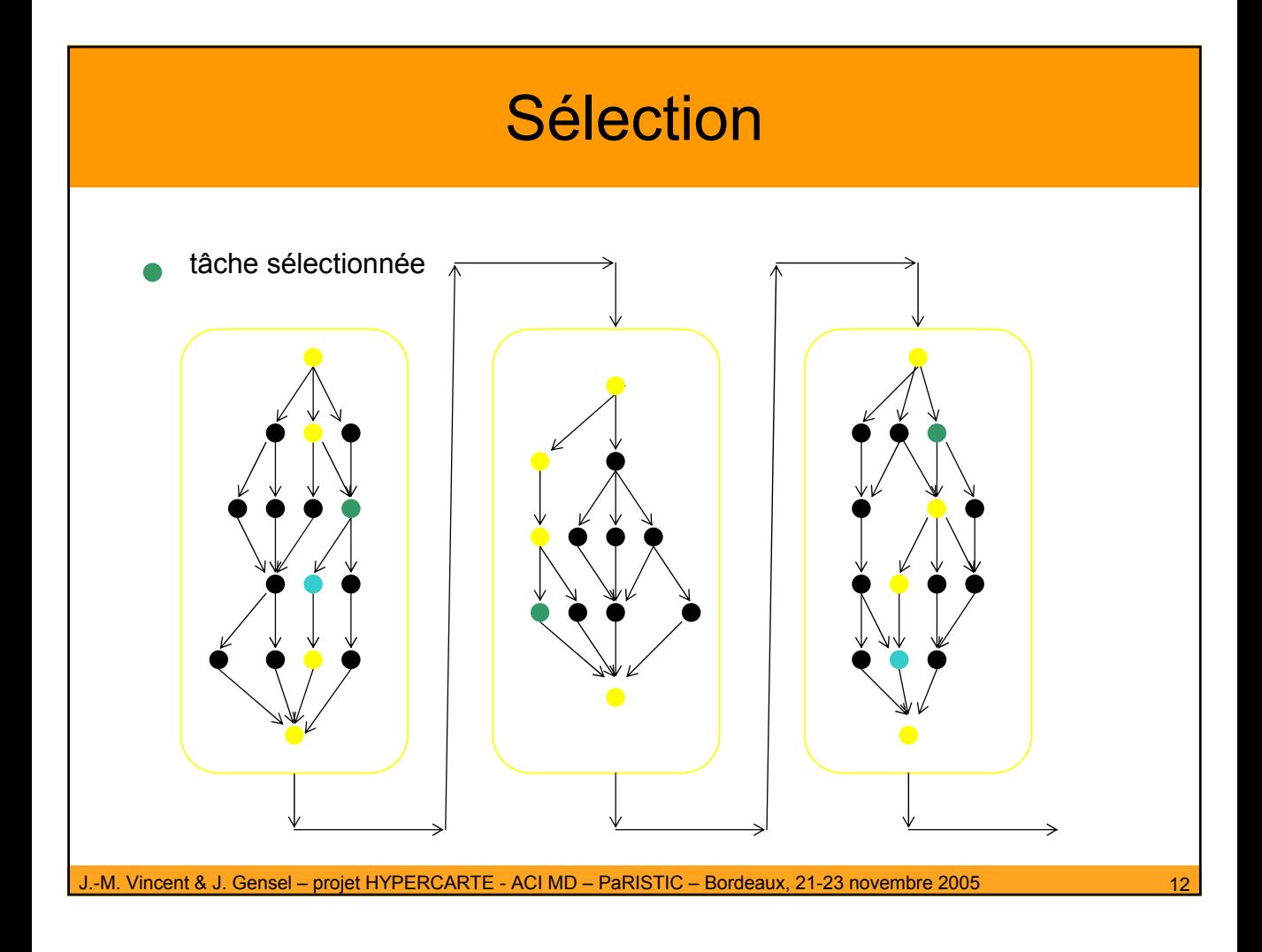

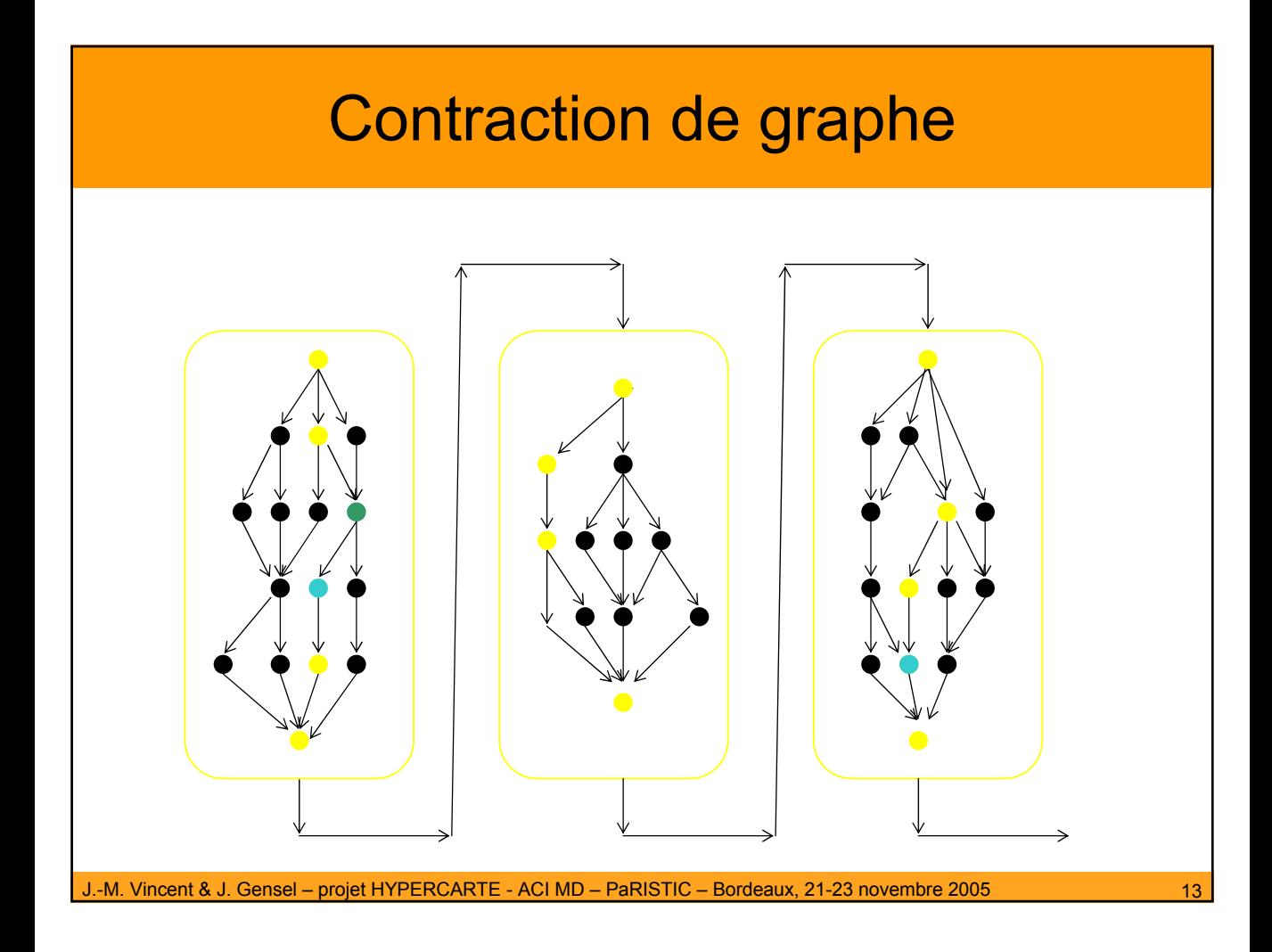

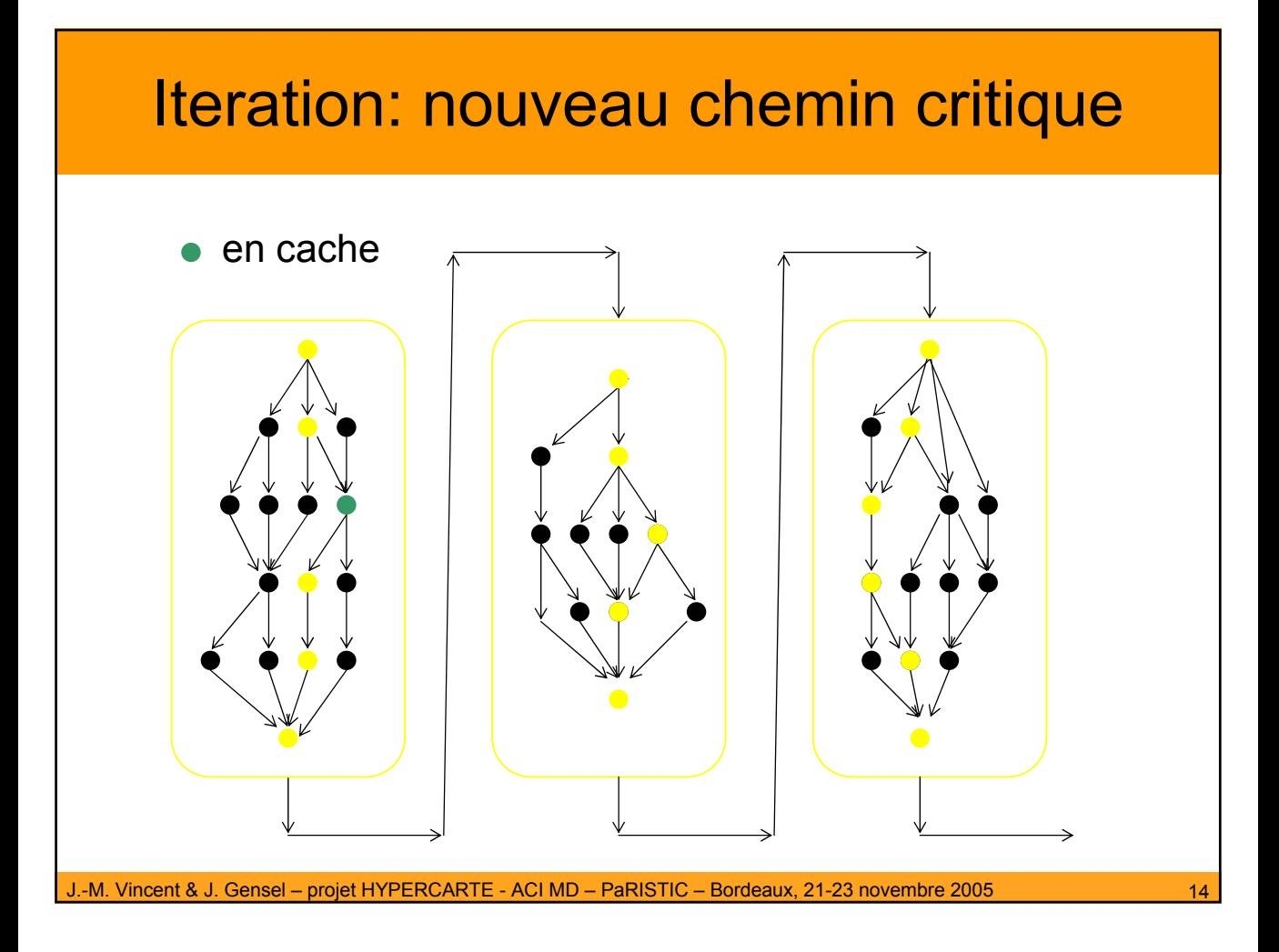

# Programmation parallèle

Prototype en cours de validation

- écriture des programmes en Athapascan 1
- cache distribué CALI
- jeux de tests issus de l'application Hypercarte module d'analyse territoriale
- développement module d'analyse spatiale multiscalaire

Méthode de programmation intégrant les mécanismes de cache

**Performance** 

## Analyse multiscalaire

### **Population densities: Choropleth map**

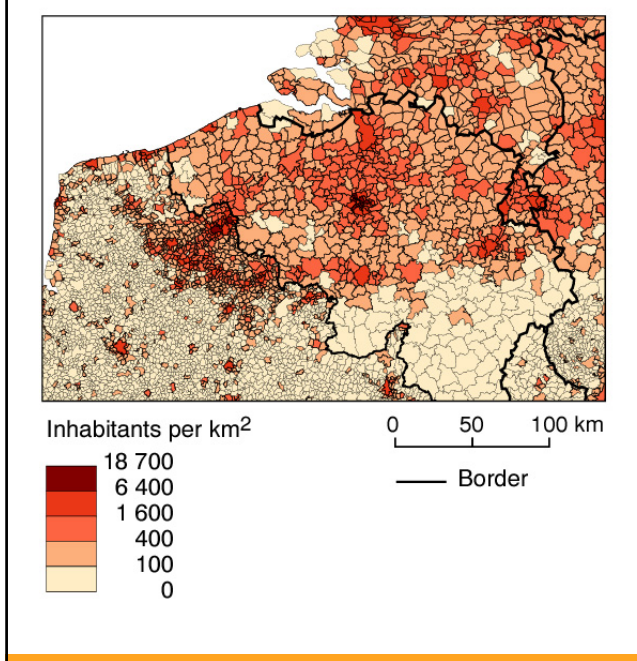

#### **Smoothed population densities in a 5 km neighbourhood**

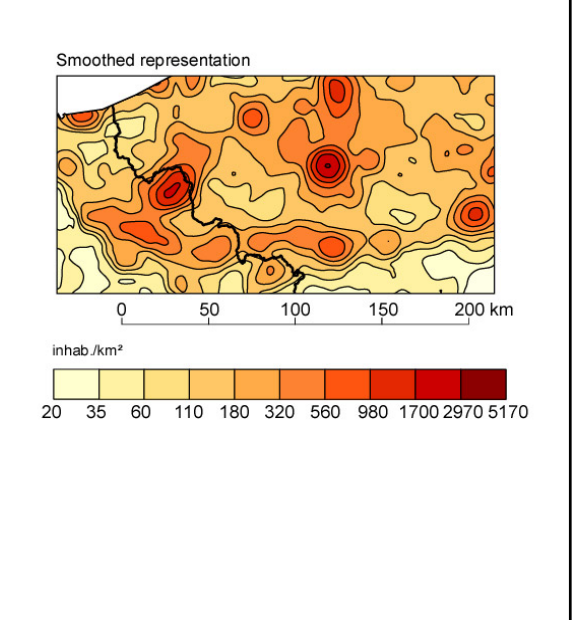

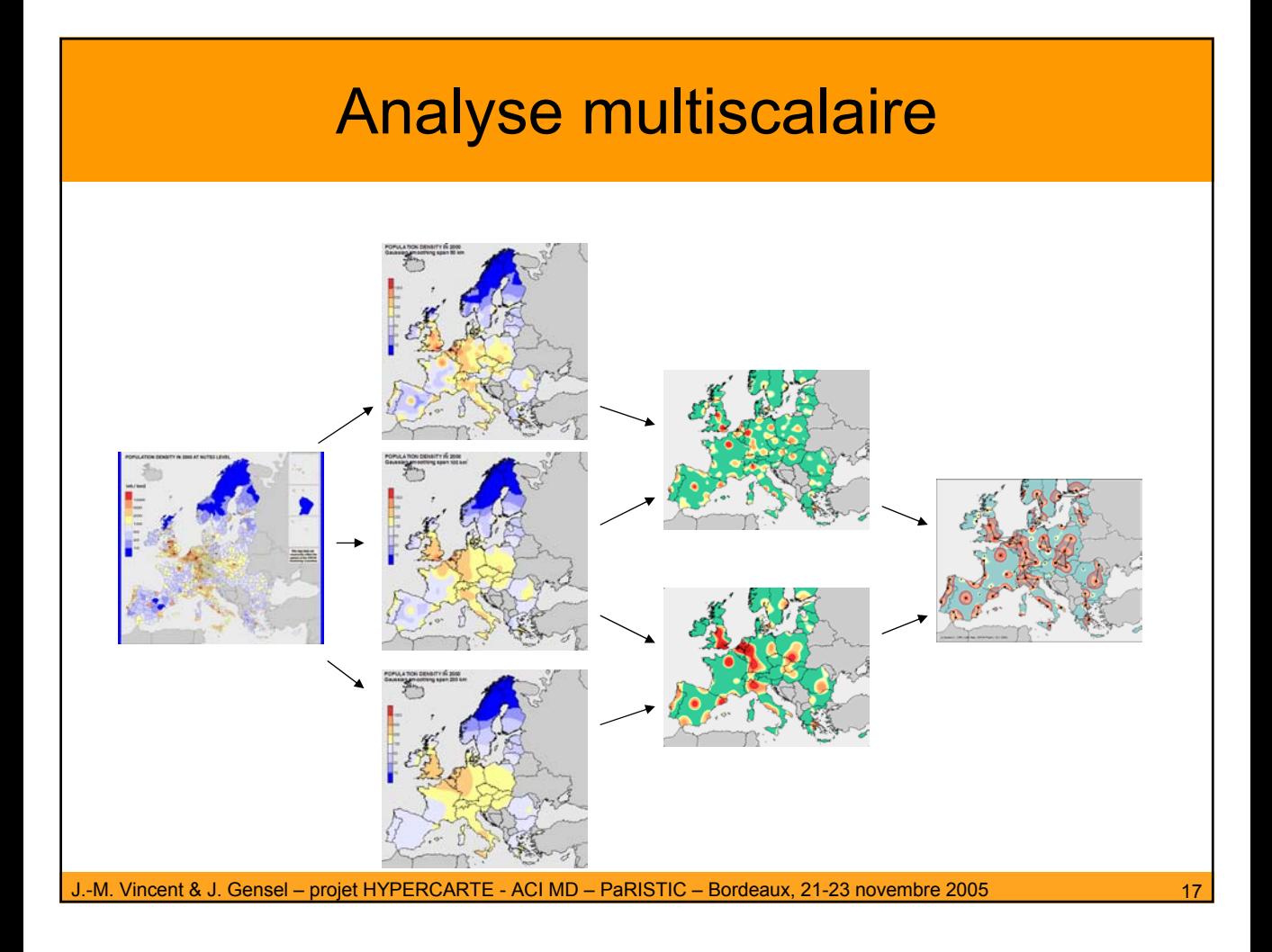

# Analyse multiscalaire

Problèmes théoriques

- lien entre mobilité, accessibilité et potentiel
- accessibilité et réseau (topologie et métrique)

Structures de données

- décompositions quad-tree
- programme parallèle

Passage à l'échelle

- 120 000 unités (communes européennes)
- interaction de longue portée

# Données quadri-dimensionnelles

Constat : les informations statistiques s'appuient sur 4 dimensions (E)space : l'unité territoriale à laquelle est attachée l'information (S)ource : l'institut qui a produit la donnée (T)emps : la période ou l'instant de validité de l'information (I)ndicateur : la définition thématique

### Problèmes

(in)stabilité des structures administratives E peut avoir changé de nom, de contours homogogénéité des sources S ne fournit pas de valeur pour E,T et I données manquantes Au temps T, pas de valeur présente pour E, I quel que soit S

# Données quadri-dimensionnelles

## **Solutions**

Méthodes d'estimation des valeurs manquantes

Pour compléter le passé

Pour prédire l'avenir

**Estimations** 

Basées sur une dimension (E ou S ou T ou I) ou sur une combinaison de dimensions (ES, SI, ET, ETS…)

### **Etapes**

Production d'un modèle de données d'une Long-Term Data Base Implémentation en PostgreSQL

Formalisation des méthodes d'estimation

Implémentation en Java d'un prototype

**Validation** 

I : thème démographie

S : Eurostat, OMC, FAO-UN, Espon, INSEE…

## Données quadri-dimensionnelles

### EXEMPLE : méthode de type E

On note  $\varepsilon$  = parent (e).

Cas 1) X(e,s,t,i) est défini pour toutes les unités spatiales de même niveau sous la même unité englobante ∀e' t.q *parent(e') = parent(e)* et que e' ≠ e et telle que X(e',s,t, i) défini, on a :

$$
X(e,s,t,i) = X(\varepsilon_e,s,t,i) - \sum_{e'} X(e',s,t,i)
$$

Cas 2) Il existe au moins une unité spatiale de même niveau sous la même unité spatiale englobante pour laquelle x(e',s,t,i) n'est pas défini

Cas 2.1) méthode min-max

$$
X(e,s,t,i) = X(e_e,s,t,i) - \left(\frac{\sum_{e^i} X(e^{it},s,t,i) + X(e_e,s,t,i) - \sum_{e^i} X(e^i,s,t,i)}{2}\right)
$$

où e'' est telle que e = *parent*(e'') et X(e'',t, i) défini Cas 2.2) méthode des moyennes des unités englobés où e'' est telle que e = *parent*(e'') et X(e'',t, i) défini Cas 2.3) méthodes des moyennes des unités sœurs manquantes ∀e' t.q parent*(e') =* parent*(e)* et que e' ≠ e et telle que X(e',t, i) défini  $\int e^{u}$  $=\frac{|cmu(e)|}{|C|} \sum$ '' $(e''', s, t, i)$ "  $X(e,s,t,i) = \frac{|child(e)|}{|}$ *e e*  $X(e^{\prime\prime}, s, t, i)$  $\bigcup_{v} \{e$ *child e*  $\bigcup_{\alpha}\{e^{\iota}\}$ '  $(\varepsilon_e)$  -  $\vert \vert$   $\vert$   $\vert$   $\vert$   $\vert$   $\vert$  $(\varepsilon_s, s, t, i) - \sum X(e', s, t, i)$  $(e, s, t, i) = \frac{X(\varepsilon_e, s, t, i) - \sum_{e'} X(e', s, t, i)}{e}$ *e e child*( $\varepsilon_e$ ) -  $\vert \vert$  } } *e*  $X(e,s,t,i)$ −  $\left(X(\varepsilon_{e}, s, t, i) - \sum X(e', s, t, i)\right)$ J  $\int X(\varepsilon_{e}, s, t, i)$  – =  $\varepsilon_e$ , s, t, i) –  $\sum$ ε

J.-M. Vincent & J. Gensel – projet HYPERCARTE - ACI MD – PaRISTIC – Bordeaux, 21-23 novembre 2005 21

 $\overline{\phantom{a}}$ J

## HYPERATLAS : Module d'Analyse Territoriale

#### Données

Espace divisé en une hiérarchie d'unités territoriales (NUTS) Valeurs de stock (population, richesse, surface…) pour les unités élémentaires Description géométrique des unités et de leurs relations

#### Requête

Définition d'un espace d'étude (Europe à 25) Définition d'un espace de référence (découpage Nuts 3) Choix des indicateurs statistiques à visualiser

### **Calcul**

Agrégation/désagrégation d'unités Calcul des variables statistiques associées Calcul des relations de voisinage Calcul des déviations

### **Résultat**

Ensemble de cartes permettant de visualiser les indicateurs et les déviations Carte de synthèse Interface permettant de naviguer sur ces cartes et de modifier l'aspect graphique

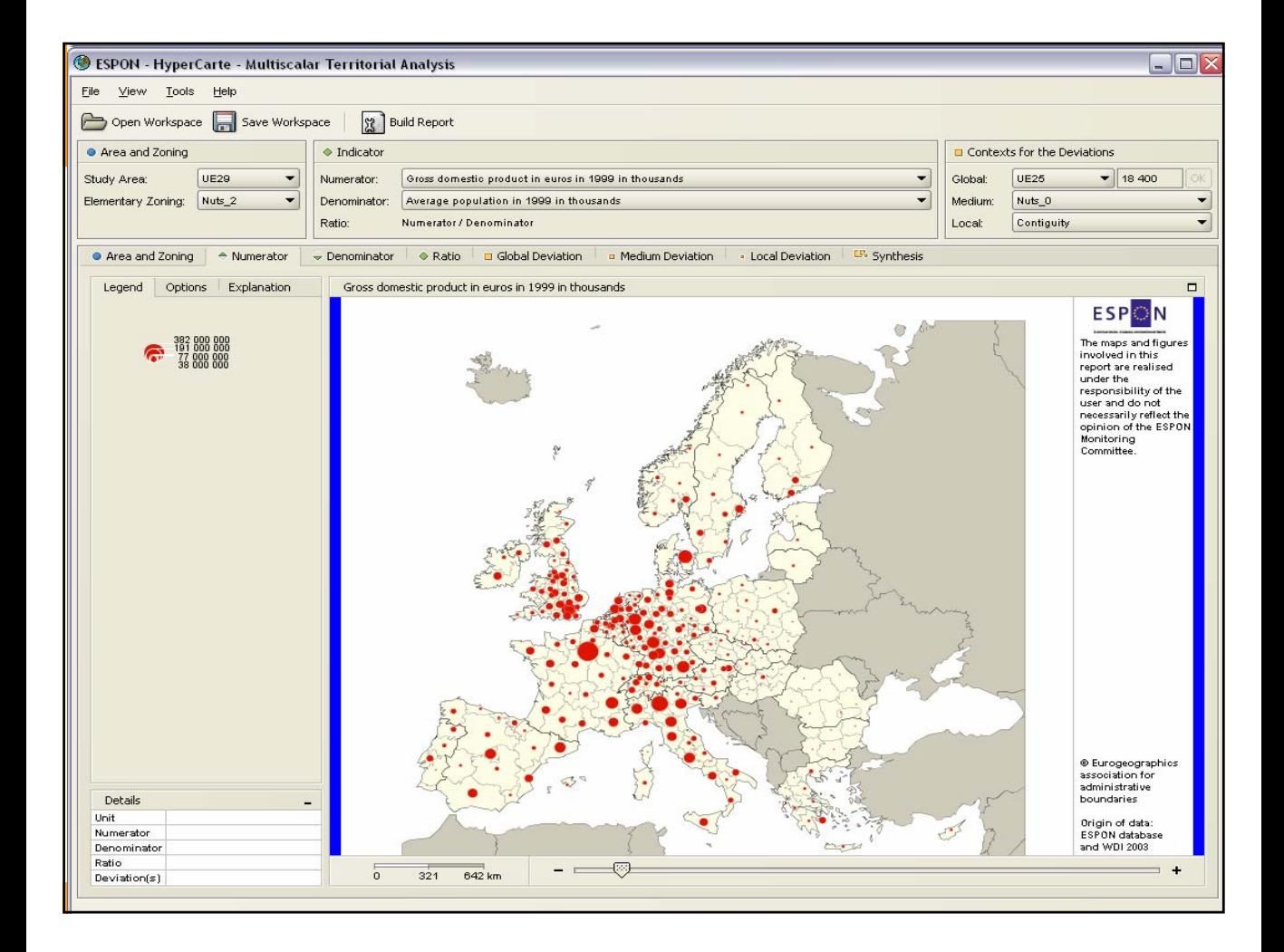

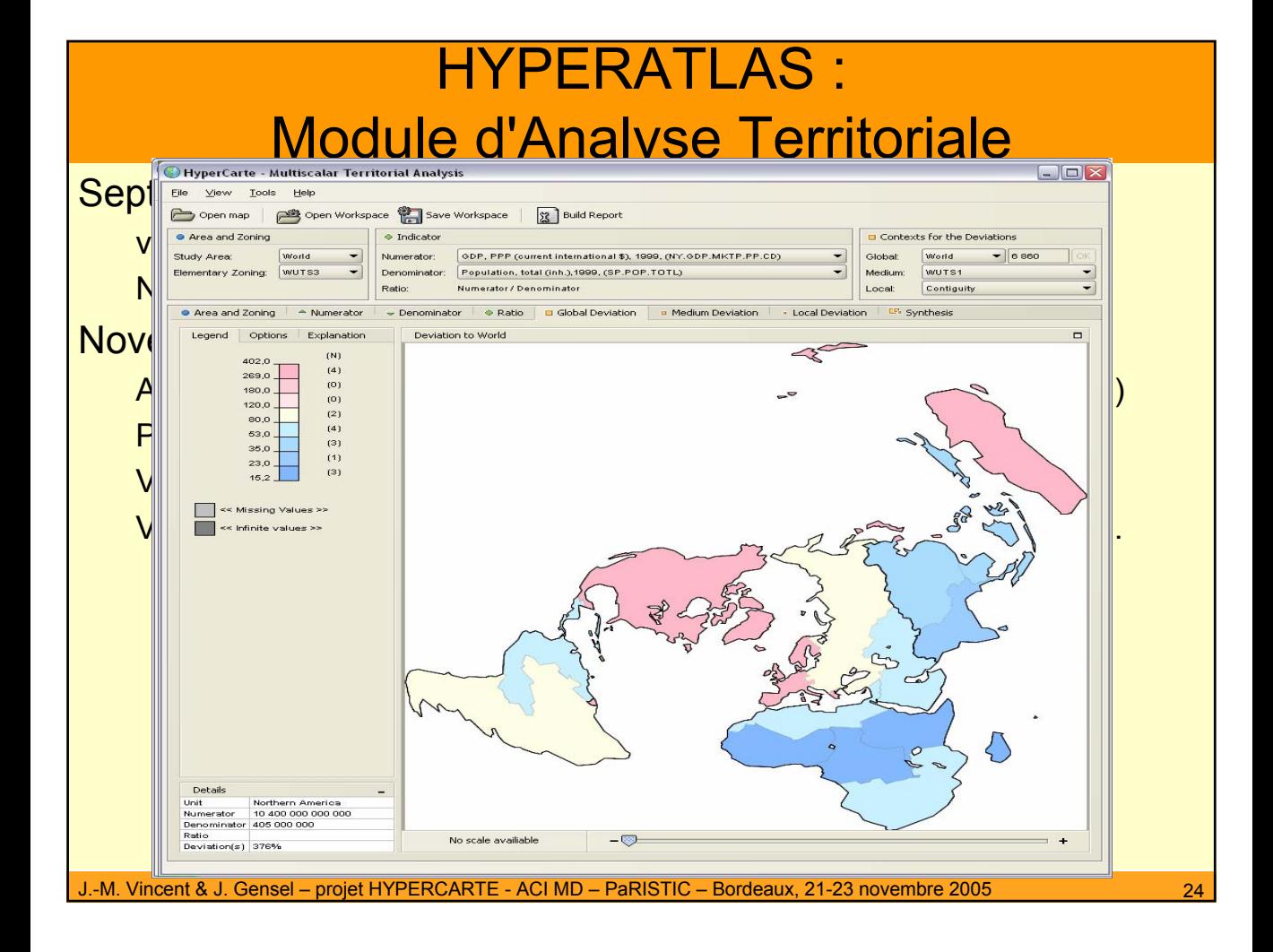

## HYPERADMIN : Module d'Administation

## **Objectifs**

Permettre à des utilisateurs d'étendre HYPERATLAS avec leurs propres données Fichier de contours géométriques (fond de cartes) au format MIF./MID Fichier d'indicateurs associés aux unités territoriales au format .txt ou .xls Réutilisation, modification, création Vérification de la cohérence Affichage des données manquantes Gestion de groupes d'utilisateurs Limitation de l'accès à certaines données Interface basée sur celle d'HYPERATI AS Sauvegarde dans une base de données (PostgreSQL) Production d'un ficher sérialisé lisible par HYPERATLAS

## Collaborations scientifiques

Analyse de données socio-économiques

- Cameroun, Tunisie, Roumanie

Aménagement de l'espace Européen

- Adaptation de Hyperatlas (European Spatial Planning Observation Network)
- Long term database (Espon)
- Modifiable Area Unit Problem (Espon)
- Adaptation de Hyperatlas aux données environnementales (Agence Européenne de l'Environnement)

Résultat

Ensemble de cartes permettant de visualiser les indicateurs et les déviations Carte de synthèse

Interface permettant de naviguer sur ces cartes et de modifier l'aspect graphique